与其它区块链一样,以太坊需要几千人在自己的计算机上运行一个软件,为该网 络提供动力。网络中的每个节点(计算机)运行一个叫做以太坊虚拟机(EVM)的 软件。将以太坊虚拟机想象成一个操作系统,它能理解并执行通过以太坊特定编程 语言编写的软件。由以太坊虚拟机执行的软件/应用程序被称为"智能合约"。

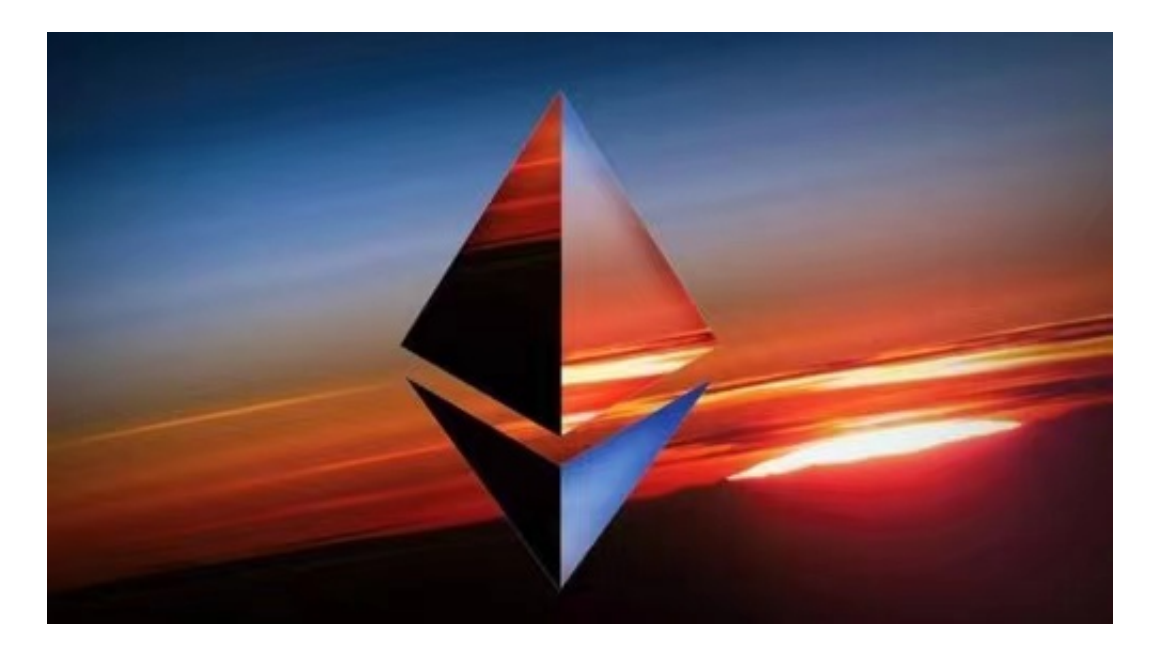

 要在这一世界计算机上做任何事都需付费。不过,付的不是美元或英镑等普通货 币,而是该网络自带的加密货币,叫做以太币。以太币与比特币大致相同,除了一 点,即以太币可以为在以太坊上执行智能合约而付费。

 在以太坊上,无论是人还是智能合约都可作为用户。人类用户能做的事,智能合 约也能做,而且还远不止如此。

 无论是初学者还是资深的虚拟货币交易者,下载bitget app都可以帮助您更好的进行数字资产交易。

Bitget使用攻略

 Bitget APP是一款方便用户进行数字货币交易的工具,用户可以在手机上随时随 地进行交易。下载和安装Bitget APP非常简单,只需要在应用商店搜索或者在官网 上下载即可。注册和登录Bitget账号后,用户可以进行数字货币的交易、充值、提 现等操作。

1. 注册并实名认证: 在使用Bitget交易平台之前, 需要进行注册并进行实名认证 。在注册时,需要输入真实姓名、身份证号码和联系方式等个人信息,并上传相关

## **智行理财网** 怎样交易以太坊 Bitget交易所下载

证明文件进行实名认证。实名认证的成功与否直接影响到账户的使用和交易的安全 性。

 2. 充值数字资产:认证成功后,需要在平台上进行数字资产充值才能进行数字资 产交易。进入资金管理页面,选择充值方式并按提示操作即可。

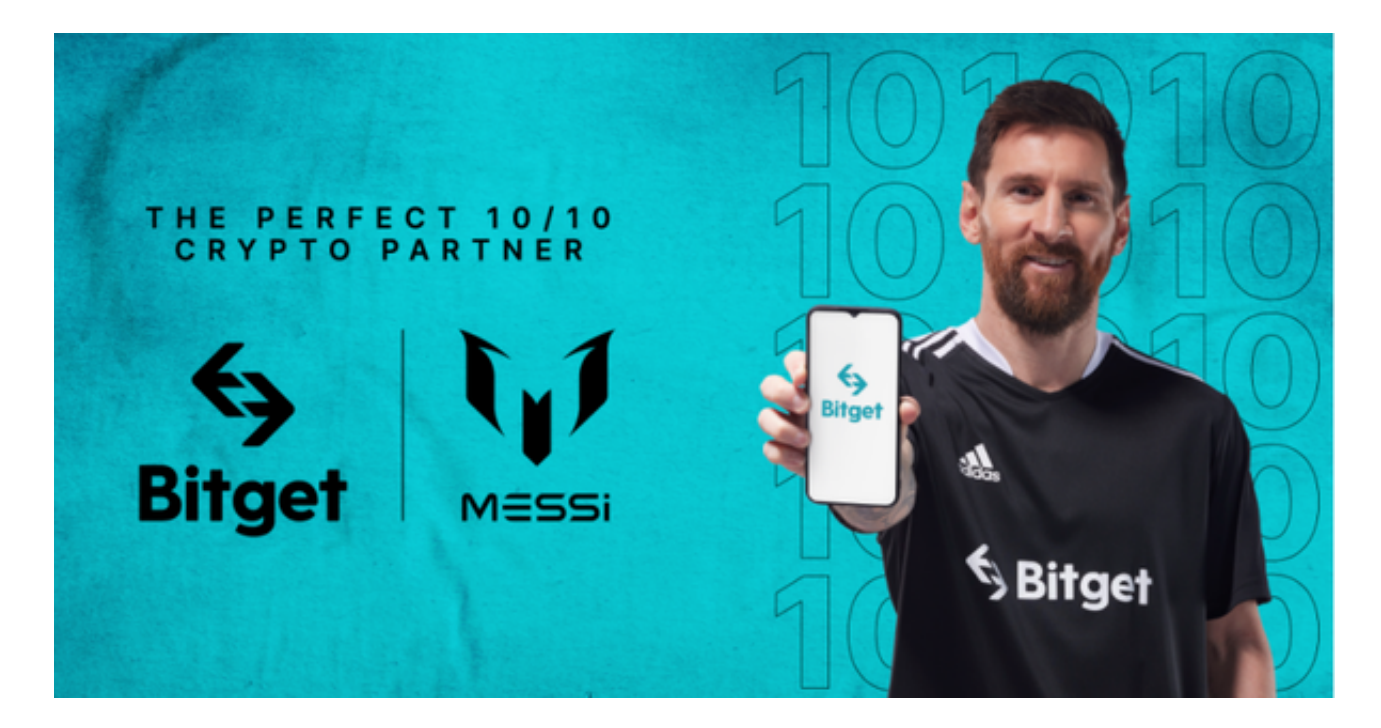

 3. 了解交易规则:在进行数字资产交易之前,需要了解Bitget平台的各种交易规 则,如交易时间、交易手续费、交易限额、交易对等信息。

 4. 选择交易对并进行交易:在进行数字资产交易时,需要选择交易对和交易方式 。Bitget平台提供了多种数字资产交易方式,包括现货交易、杠杆交易和期货交易 等。用户可以根据自身需求来选择相应的交易方式和交易对。在进行交易前,需要 认真分析市场的走势和交易策略,避免高风险操作。